# **Cool-store energy base-line guide**

A practical guide to establishing the baseline energy usage of refrigeration systems in New Zealand cool-stores.

July 2012

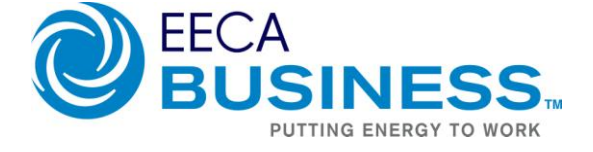

### PREFACE

This guide describes a practical process to produce an energy base-line for a cool-store (or cold-store).

An energy base-line is important to understand the size and general location of energy efficiency opportunities in a cool-store and the measure the performance of capital and operational projects.

This guide provides a process that a person with reasonable experience with Microsoft Excel could follow. The process requires a good level of understanding on the loads and performance of a cool-store to get a base-line which can be used reliably. Typical accuracies range between 5% and 10%.

As well as describing the steps required to produce an energy base-line, the guide includes comments and recommendations on the process involved. A flow chart for the process is provided as an appendix.

The guide has its origins in a study of cool-stores on a meat processing site. The relatively large number of different opportunities identified in that study, and the inter-relationships between potential efficiency projects, indicated the need for an energy base-line to measure the results of subsequent actions.

## <span id="page-2-0"></span>**TABLE OF CONTENTS**

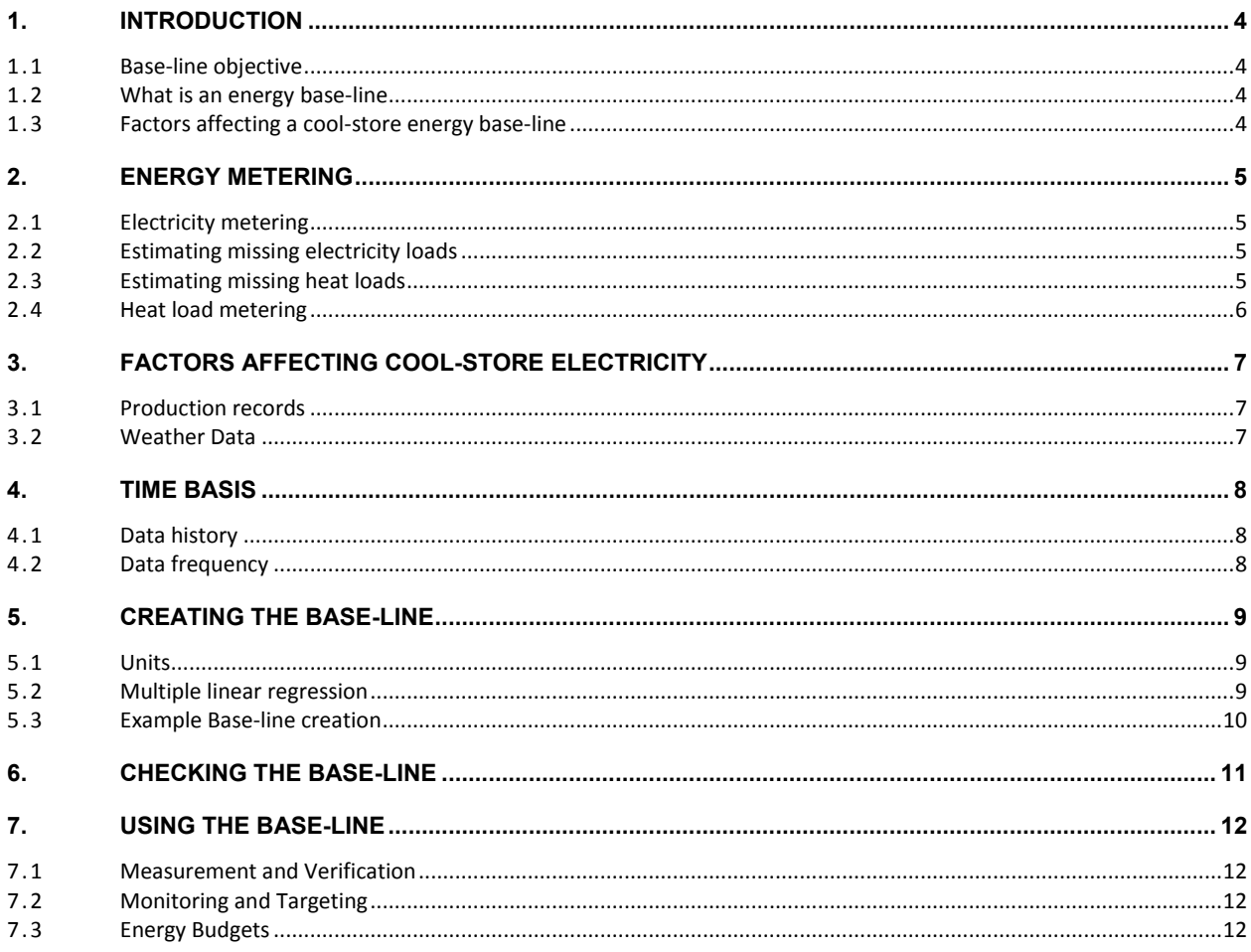

APPENDIX 1. FLOW-CHART FOR THE STEPS REQUIRED

APPENDIX 2. EXCEL SPREADSHEET FOR CREATING THE BASE-LINE EQUATION

APPENDIX 3. EXCEL SPREADSHEET FOR UTILISING BASE-LINE EQUATION

### <span id="page-3-0"></span>**1. INTRODUCTION**

#### <span id="page-3-1"></span>**1.1 Base-line objective**

The objective of an energy base-line is to enable the improvements achieved from energy efficiency projects (either operational or capital) to be reasonably quantified. It can either be used after a project has been implemented or on a continuous basis.

Comparing two different cool-stores may be possible using the base-line but it is not the main objective. Simpler performance indicators such as kWh per tonne are recommended for that purpose.

#### <span id="page-3-2"></span>**1.2 What is an energy base-line**

An energy base-line is an equation that relates energy consumption of a process to the uncontrollable factors of that process e.g. production, ambient temperature. This equation can then be used to show what the energy consumption would have been if no improvements had occurred. It is determined from historical data and then used for a set amount of time. Once significant changes occur, the base-line would need to be determined again.

#### <span id="page-3-3"></span>**1.3 Factors affecting a cool-store energy base-line**

The uncontrollable factors for a cool-store (from the operator's perspective) are:

- 1. Product load-in. Doors require opening, product may enter above the store temperature.
- 2. Product load-out. Doors require opening.
- 3. Product inside store. If multiple stores, this will dictate how many are required. Factors for the volume per product loaded-in will be required if there are multiple products stored.
- 4. Number of stores operating. This can be more appropriate to use than #3.
- 5. Ambient temperature. Dry-bulb affects the heat gain of the store, Wet-bulb affects the performance of the refrigeration plant.

Other factors also influence cool-store electricity but are controllable by the cool-store operator so should not be included in the energy base-line. It would be ideal to also monitor these but costs often dictate that this is not worthwhile. Of course, some of these will already be monitored for other reasons, so the data from that could be utilised to better understand the energy base-line. The controllable factors are:

- 1. Loading between stores
- 2. Refrigeration plant controls
- 3. Defrost method
- 4. Lighting
- 5. Underfloor heating method and controls
- 6. Store temperature controls and set-points

## <span id="page-4-0"></span>**2. ENERGY METERING**

Having reliable energy metering data is obviously key to being able to successfully calculate and use an energy base-line. The following sections detail the energy metering requirements for a cool-store.

#### <span id="page-4-1"></span>**2.1 Electricity metering**

Automated meters that show the instantaneous kW and can log to a data historian are the ideal situation. This then allows the results of the base-line to be analysed in more detail if required. The data would also be available for other activities e.g. basis for upgrades, checking individual loads.

Manually read meters are also adequate for generating and using an energy base-line. For practical reasons, the ideal frequency of reading the meters is on a weekly basis. The ongoing costs required for this method are highly dependent on the other work that is required in the store e.g. weekly checks on the refrigeration plant may already be occurring so the marginal cost of starting to collect energy consumption data would then be relatively low.

Amp metering is acceptable for lighting and heating but not for motors. This is due to the varying power factor of motors meaning that converting data from amps to kW can give inaccuracy which is too high.

#### <span id="page-4-2"></span>**2.2 Estimating missing electricity loads**

Often it is more cost effective to install electricity meters that don't cover every last electricity consumer in the cool-store. If this is the case then it is possible to estimate these non-metered loads. If the total estimated electricity is less than 10% of the total electricity usage, estimating missing data is acceptable. This would mean that if the estimates are 30% out, the total is only out by 3% which is comparable to the accuracy of a very good base-line equation.

Estimates can be made by taking instantaneous kW or amp measurements, assuming a load factor or inferring from similar plant. Two examples of where estimates are likely to be adequate (loads less than 10% of total) would be:

- 1. On a grid-store (which relies on natural air convection) it is likely that the entire store electricity requirement could be estimated. The electricity loads will only be minor loads such as lighting, underfloor heating and door heaters. The power to the refrigeration plant (compressors & condensers) will still require electricity metering.
- 2. Small electricity loads in the refrigeration plant (cooling tower pumps etc) can also be estimated. These loads are often reasonably constant.

#### <span id="page-4-3"></span>**2.3 Estimating missing heat loads**

There may also be situations where a small section of the cool-store system is serviced by a second separate refrigeration plant. If possible, these two systems should have separate base-line equations but it is not always possible to split out the production data.

In this case, the electricity required for the  $2^{nd}$  refrigeration plant could be estimated by estimating both the heat-load and coefficient of performance (COP) of the refrigeration plant. Care should be taken to ensure that the COP used is the total COP, taking into account motor efficiency and other minor electricity loads. Compressor manufacturers will quote a COP based on refrigeration output divided by compressor shaft power. As for section [2.2,](#page-4-2) this should only be relied upon if the total estimated electricity is less than 10% of the total electricity usage.

#### <span id="page-5-0"></span>**2.4 Heat load metering**

This is not absolutely necessary for an energy base-line. If it is available, it can be compared against the production records and then a COP calculated. If it is measured, two energy base-lines can be created. This will then provide additional information on reasons for variations e.g. if an increase is seen, is it increased heat load or is the refrigeration plant running less efficiently.

For cool-stores with a direct refrigerant system, measuring the heat load is very difficult. Measuring the refrigerant supplied to the stores is not effective as a large proportion returns down the vapour line. Coolstores with indirect systems (Glycol etc), could measure the heat load by installing flow, supply temperature and return temperature metering.

The two other alternatives are:

- 1. Calculate the compressor throughput (kW) based on it's loading (Slide valve position, speed etc)
- 2. Measure the flow, supply temperature and return temperature on the cooling tower water (if cooling tower is used). Convert this into a kW figure and then subtract the power to the compressors.

## <span id="page-6-0"></span>**3. FACTORS AFFECTING COOL-STORE ELECTRICITY**

#### <span id="page-6-1"></span>**3.1 Production records**

For cool-stores, weight loaded in and out is expected to be known and recorded already. For an energy baseline, the total weight inside the stores is also required. This can simply be calculated by adding the previous total weight plus inloads minus outloads. This value can be checked when stock-take occurs.

#### <span id="page-6-2"></span>**3.2 Weather Data**

For a cool-store, dry-bulb ambient temperature is the most important data required. Wetbulb, wind, rain and sunshine hours also have an effect but these are not significant enough to justify sourcing and maintaining the data. Two options are available for obtaining ambient temperature data in New Zealand.

- 1. Install an ambient temperature transmitter.
- 2. Utilise Cliflo data (free subscription) available at http://cliflo.niwa.co.nz/. This data is always at least one day behind so reporting needs to take place two or three days after the reporting period.

### <span id="page-7-0"></span>**4. TIME BASIS**

#### <span id="page-7-1"></span>**4.1 Data history**

This is the time period that the energy base-line will be calculated from. Many industries that utilise coolstores have seasonal operations so an entire year of data is required before calculating the energy base-line.

#### <span id="page-7-2"></span>**4.2 Data frequency**

This is the frequency that the data would be aggregated or averaged over.

Using a shorter time scale (daily or shift based) means the data can show more opportunities for improvement. The downside of this is that there is often a large amount of noise in the data and the effects of carry-over and heat storage can be large at these lower time levels. The work required is also much greater and more people are required to make the system work.

At longer time frequencies (monthly or yearly) the results are difficult to comprehend as it is often too long ago to understand what caused a good or bad performance.

Experience has shown that creating and using the base-line on a weekly basis is a good compromise between the work required and the benefits gained. If automated meters are used, the data could still be split out on a daily or shift basis to see any obvious issues.

## <span id="page-8-0"></span>**5. CREATING THE BASE-LINE**

#### <span id="page-8-1"></span>**5.1 Units**

Measuring energy in average kW per day is a helpful and easy to understand unit of measure. By using average kW, comparisons can easily be made to loads which are known (either from temporary metering or heat balance). Another added bonus of using average kW is that the scale of the cool-store energy consumption can be easily explained to non-technical people. A typical house uses approximately 1kW on average.

#### <span id="page-8-2"></span>**5.2 Multiple linear regression**

For generating simple regression equations, the user can plot the output variable (energy consumption) against one input variable. The graph can then be used to generate a line of best fit and the equation shown. Since there are multiple factors affecting cool-store energy consumption, a multiple linear regression is required.

Microsoft Excel has a very helpful function for performing regressions located in the "Analysis ToolPak" addin. The inputs to the function are a column of y values (energy consumption) and a range of x values (the factors). Detailed instructions on how to use this function are shown in Appendix 2. A brief description of the steps is:

- 1. Make an initial choice of factors affecting energy consumption, excluding ambient temperature
- 2. Run the regression analysis function
- 3. Check the  $R<sup>2</sup>$  and that each factor is significant (high tStat) and makes sense
- 4. Remove/Add/Change factors to get the best fit. This is the initial base-line
- 5. Check how the regression result changes with ambient temperature
- 6. If ambient temperature is significant and makes sense, add terms to take it into account. This is the final base-line

The reason for splitting ambient temperature from the other factors is that ambient temperature has an effect on top of the other factors. It is not a driver of electricity consumption by itself.

#### <span id="page-9-0"></span>**5.3 Example Base-line creation**

Many different factors were tried for the regression for the example coolstore. The best fit was the base-line equation shown below:

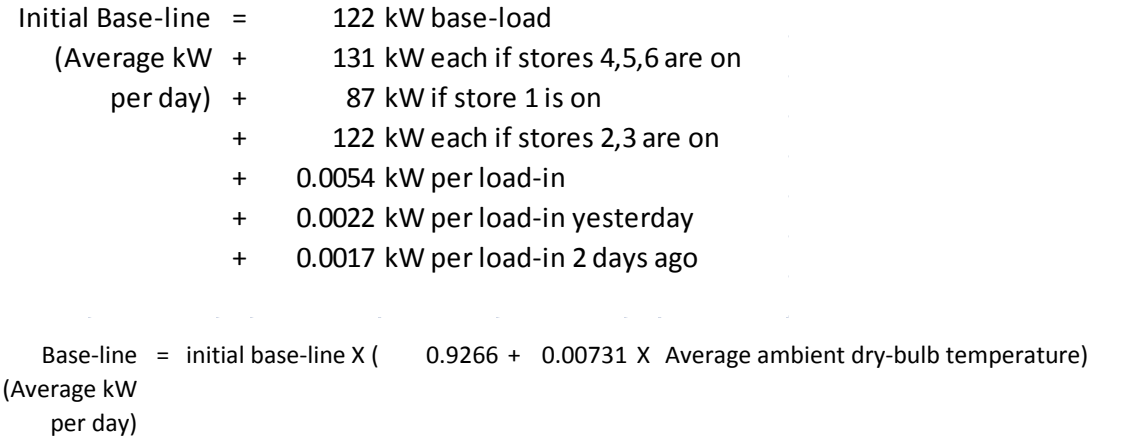

The

raw results from the Microsoft Excel regression function are shown below:

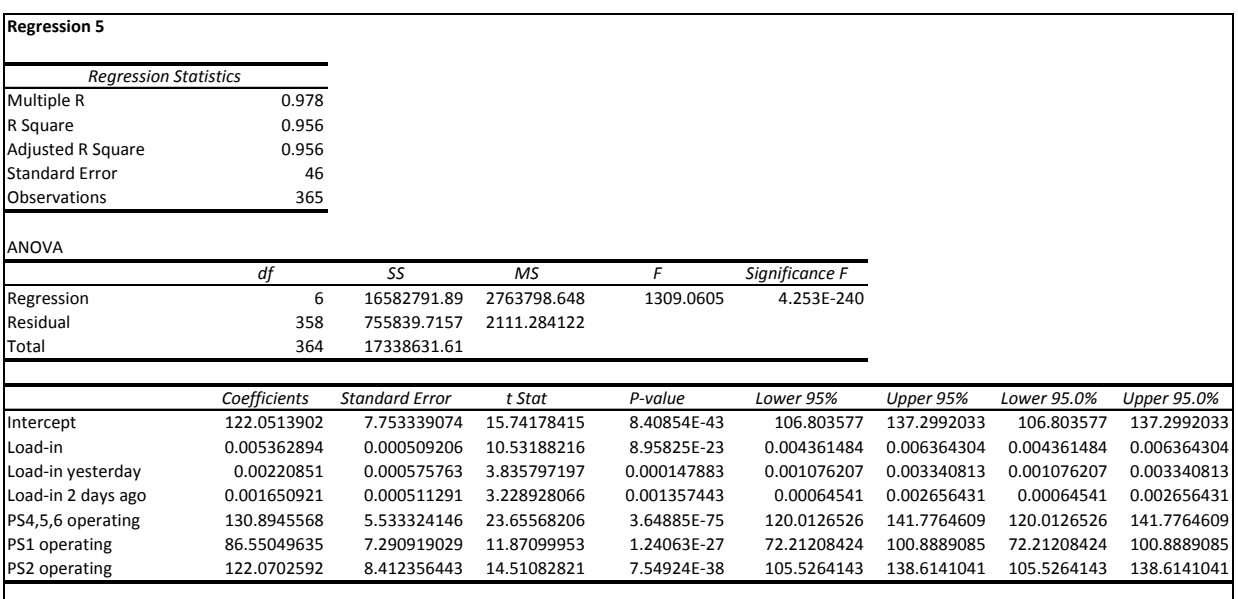

## <span id="page-10-0"></span>**6. CHECKING THE BASE-LINE**

Once the base-line has been generated it needs to be checked. The first check should be to simply graph the result of the regression equation against the total energy usage.

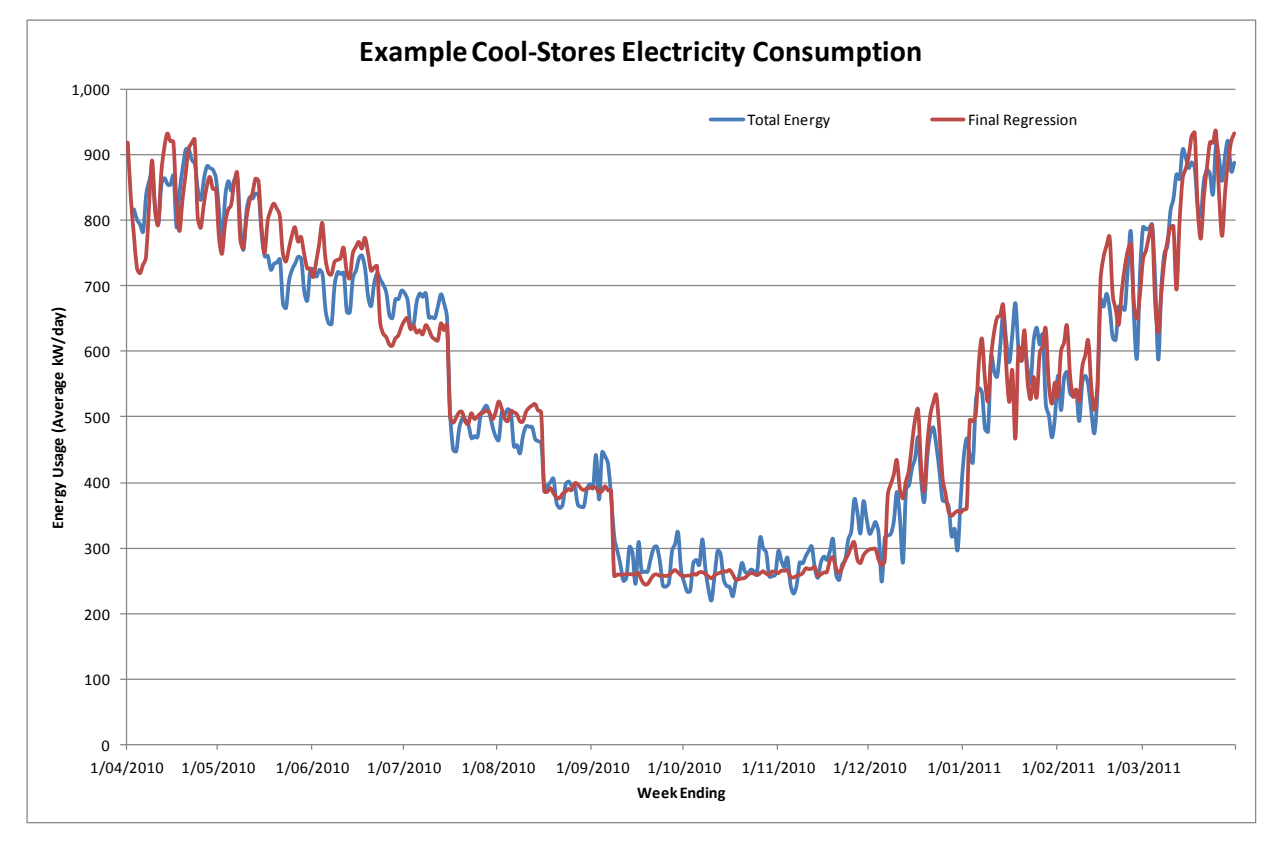

**Figure 1: Performance of Electricity Base-line over a year** 

The second check is to calculate the error in the base-line for each day. Taking the absolute value of this error and then averaging this gives the average error. For the example above, the average error was 6.3%. The spreadsheet shown in Appendix 2 shows this calculation.

The third check is to try and match the values to other data available to see if it makes sense. This is easiest for the base-load electricity (fixed energy use). The base-load electricity could be compared against the electricity loads that are expected to remain constant e.g. cooling tower pumps, refrigeration distribution pumps.

## <span id="page-11-0"></span>**7. USING THE BASE-LINE**

Once the energy base-line equation is determined and checked, this can be useful for a number of purposes. A number of example graphs are shown in Appendix 3.

#### <span id="page-11-1"></span>**7.1 Measurement and Verification**

This is used for measuring the actual savings of a particular energy efficiency project. The energy base-line is used to judge how much electricity the cool-store would have used if no changes were made, this can then be compared against the electricity actually used and the energy savings calculated. The uncertainty figures can be used to determine the overall accuracy of the calculated energy savings.

#### <span id="page-11-2"></span>**7.2 Monitoring and Targeting**

In this situation, management may set an energy savings target. The target (say 95%) could be applied to the base-line and the energy consumption compared against this. The plant can then aim to achieve this target.

#### <span id="page-11-3"></span>**7.3 Energy Budgets**

The energy base-line may also be helpful for accounting purposes. Care needs to be taken that the accounting software can handle the relatively complex equations required; some form of simplification may be required.

<span id="page-12-0"></span>**Appendix 1. Flow-chart for the steps required** 

## **Energy Base-line FlowChart**

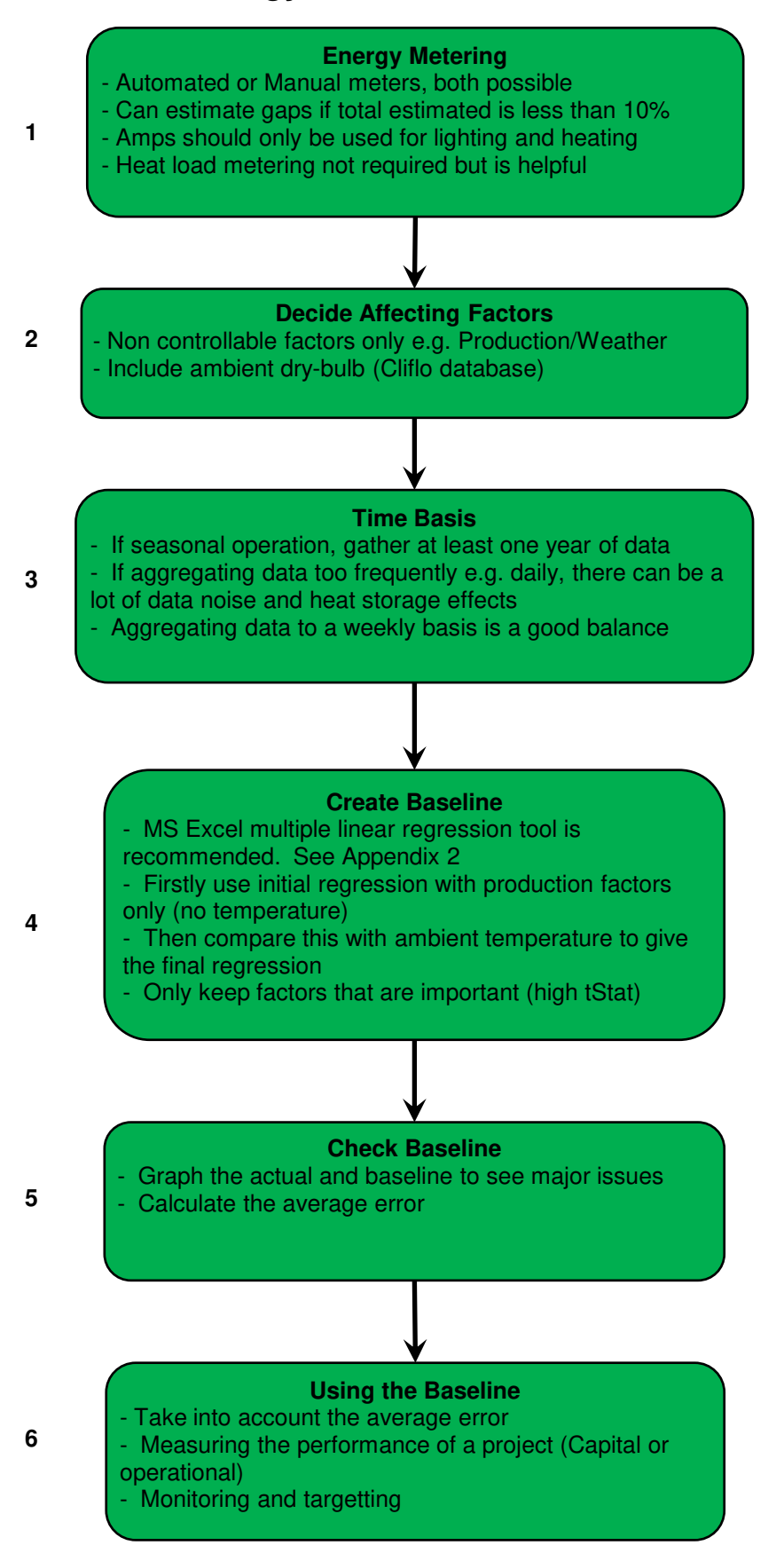

**Appendix 2. Excel spreadsheet for creating the base-line equation** 

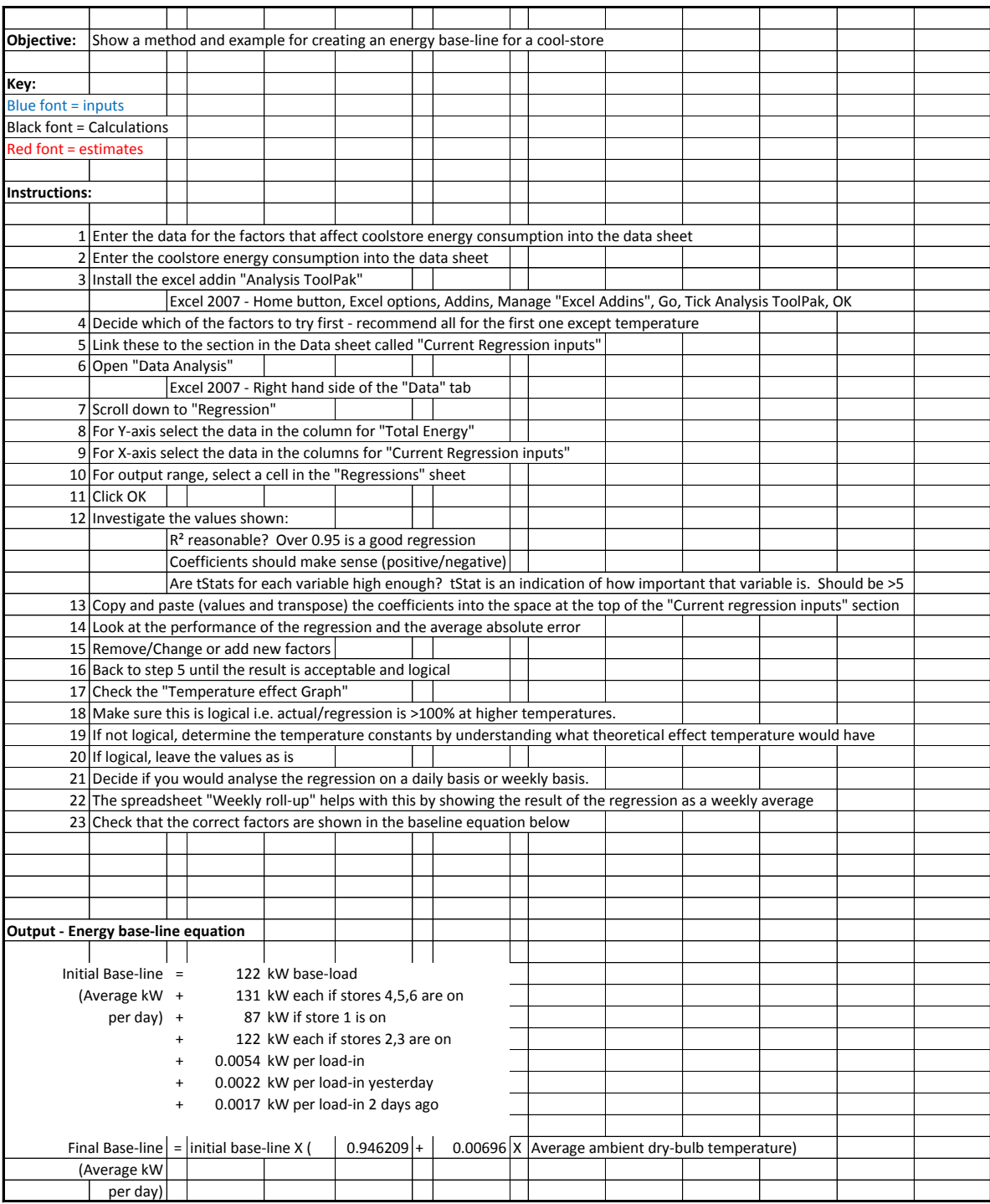

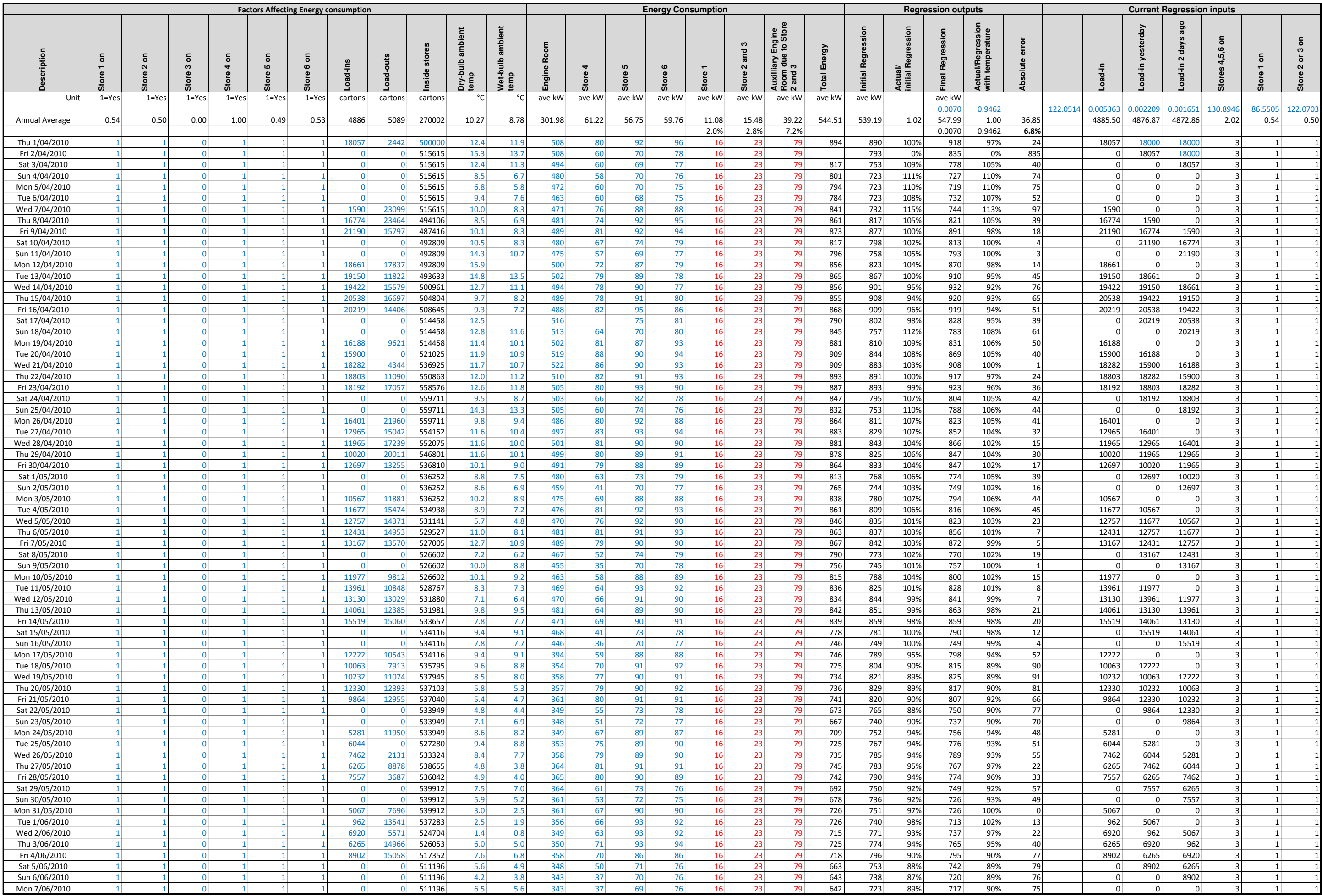

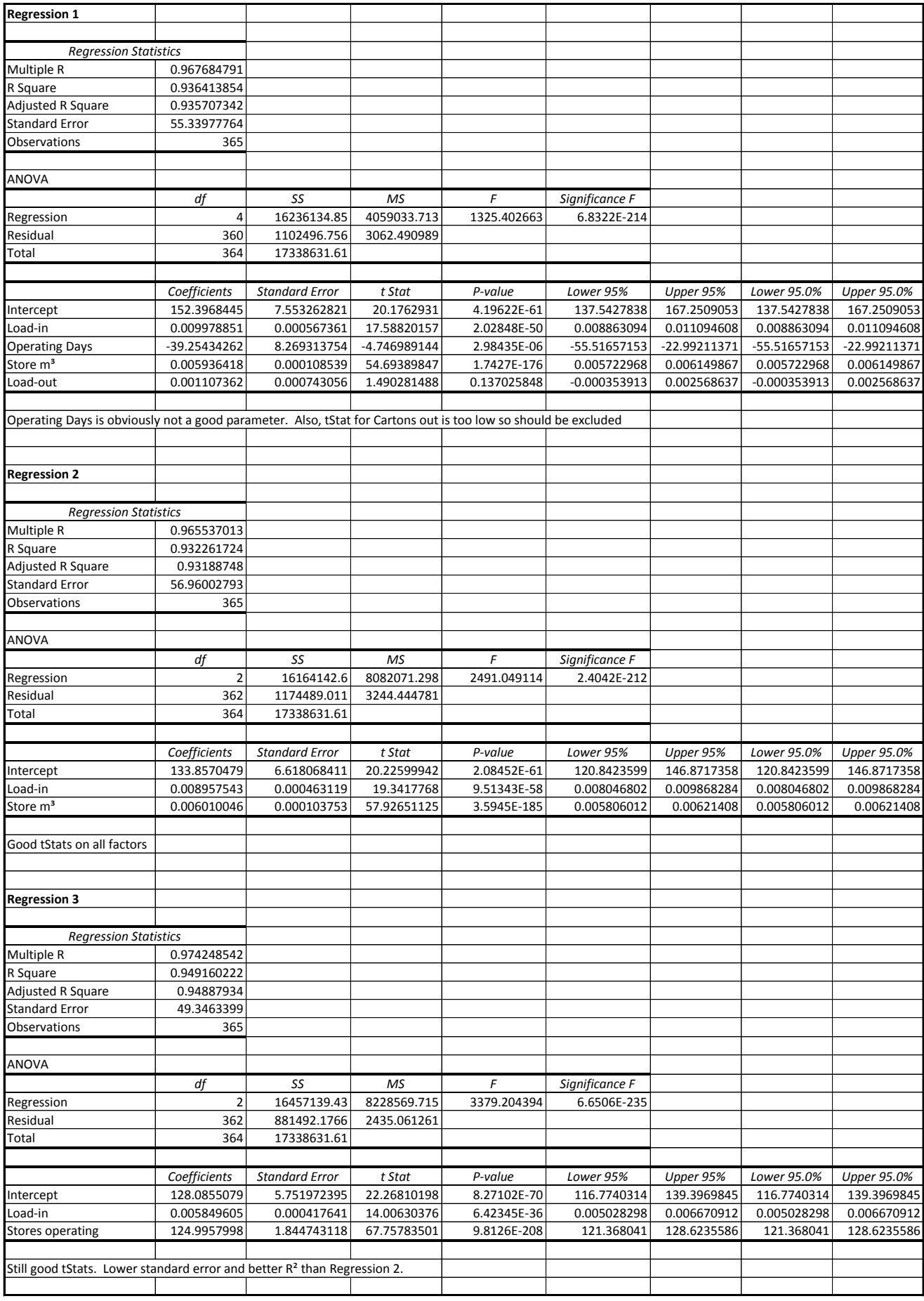

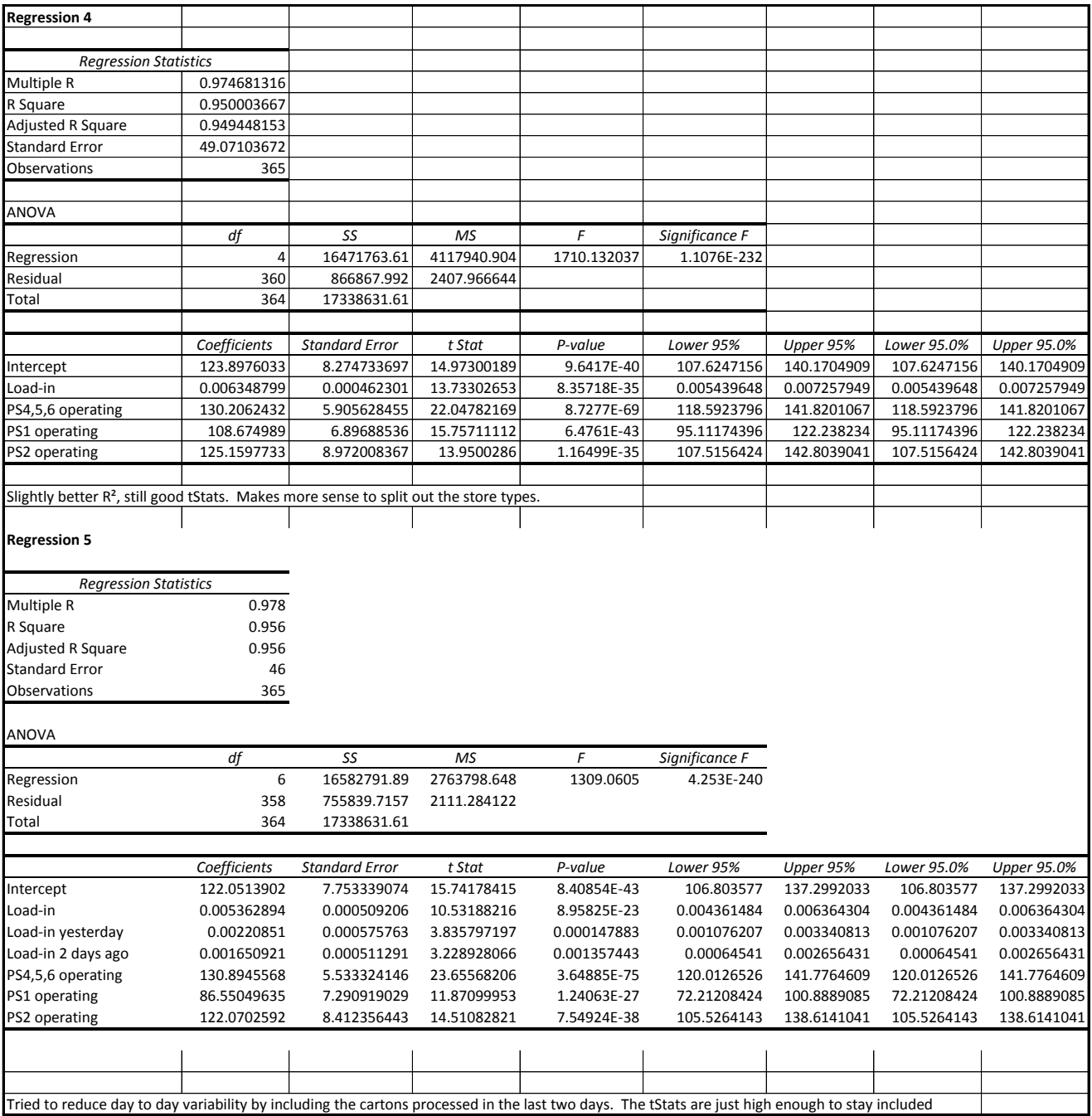

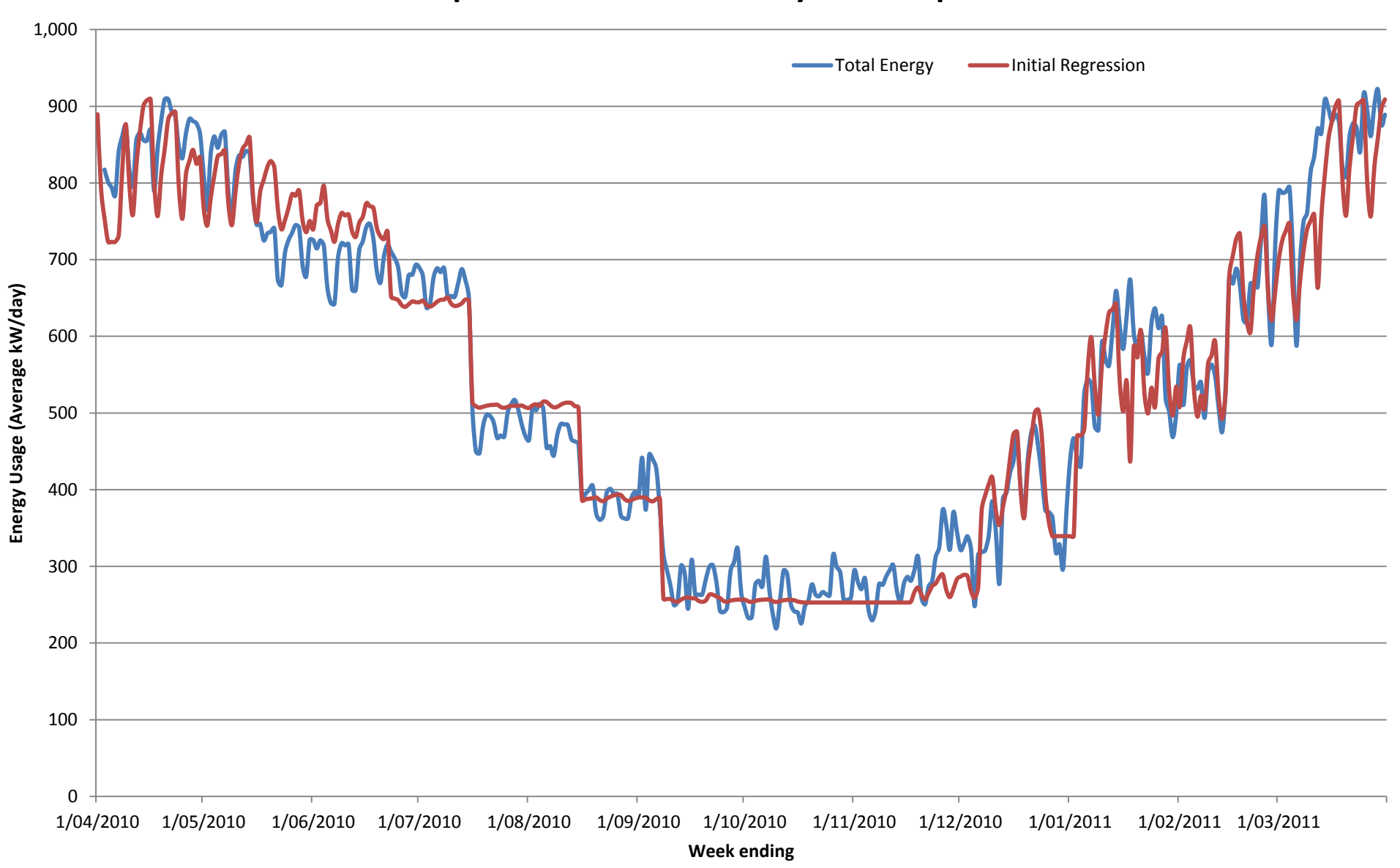

## **Example Cool-Store Electricity Consumption**

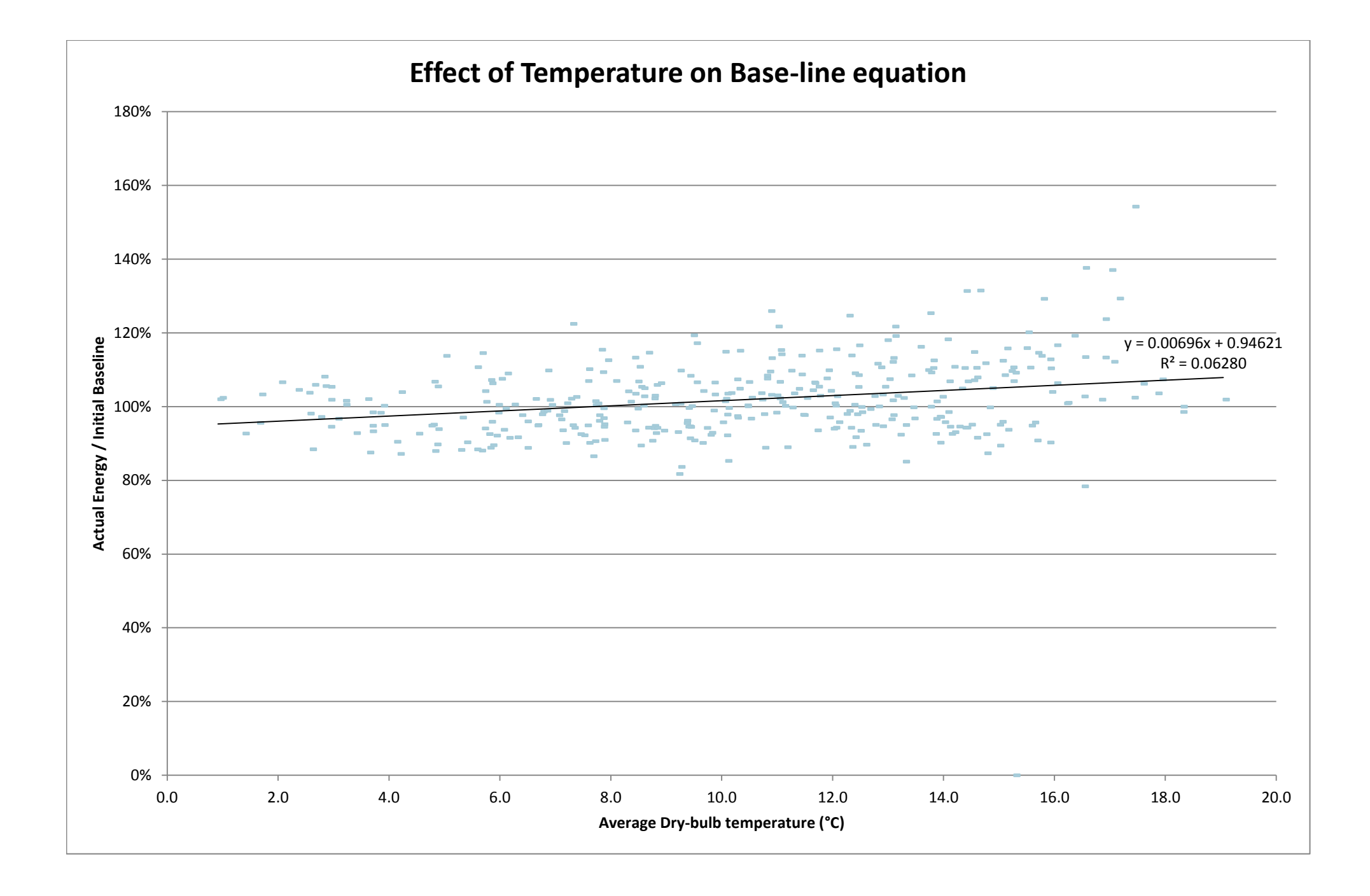

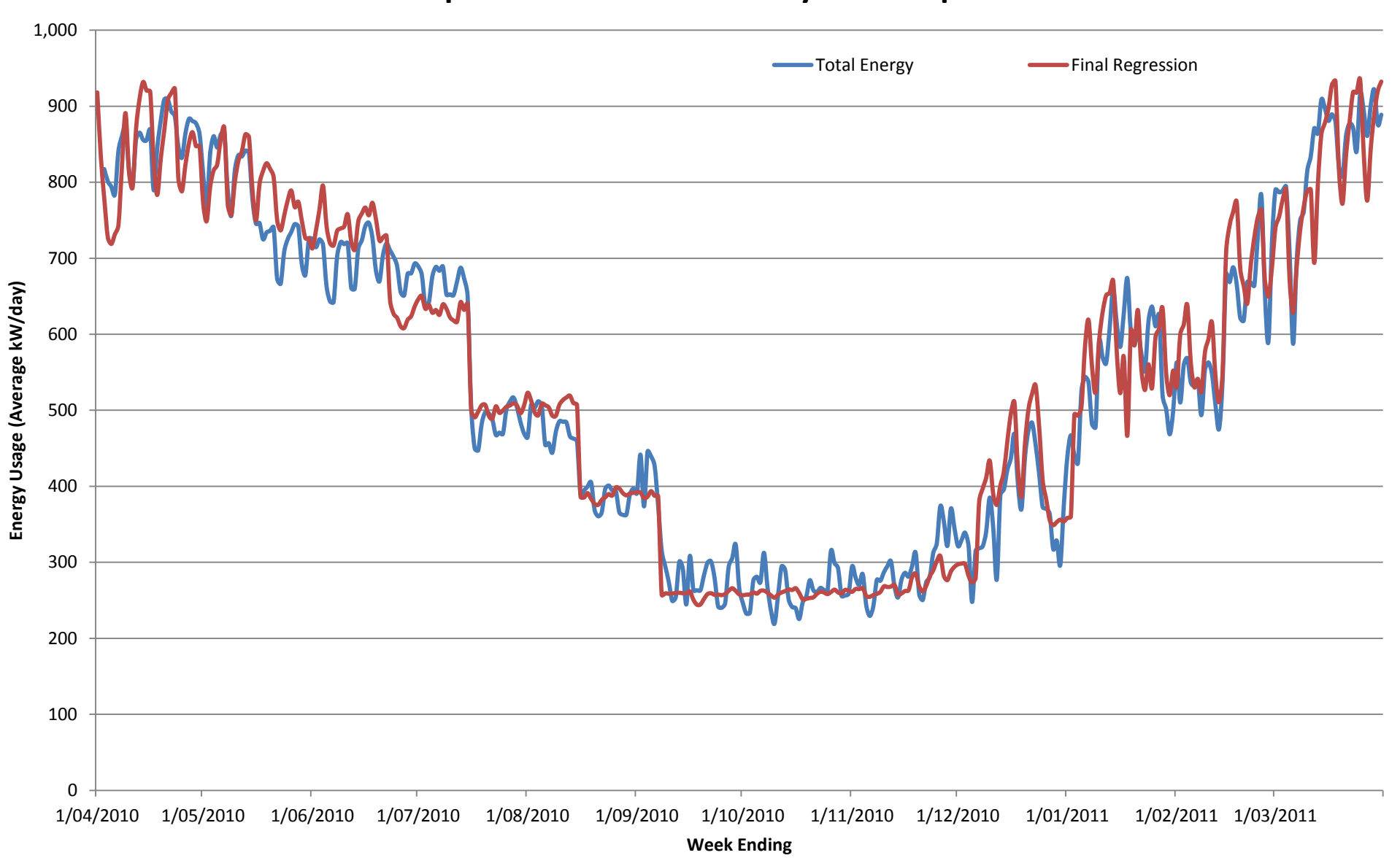

## **Example Cool-Stores Electricity Consumption**

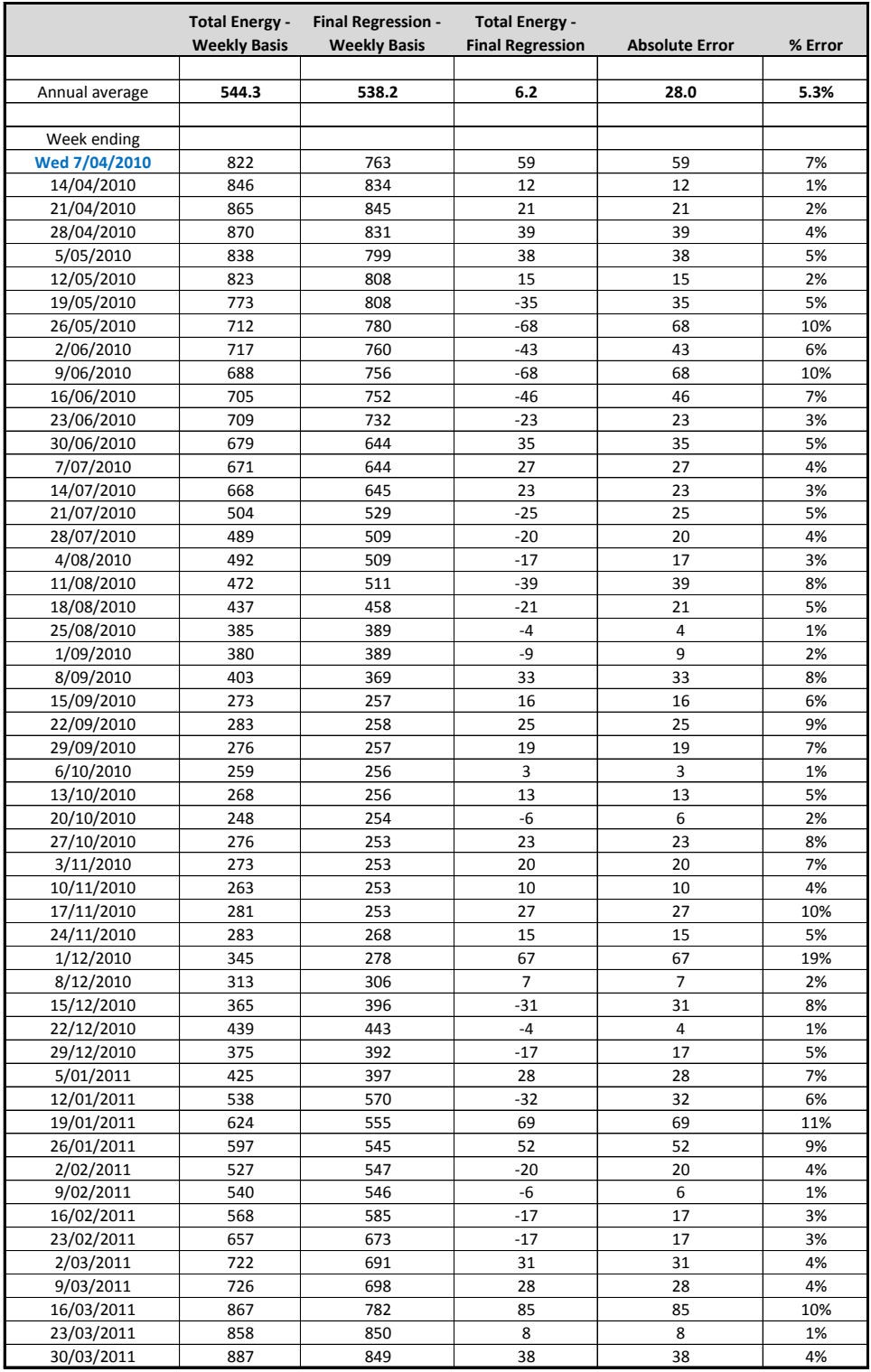

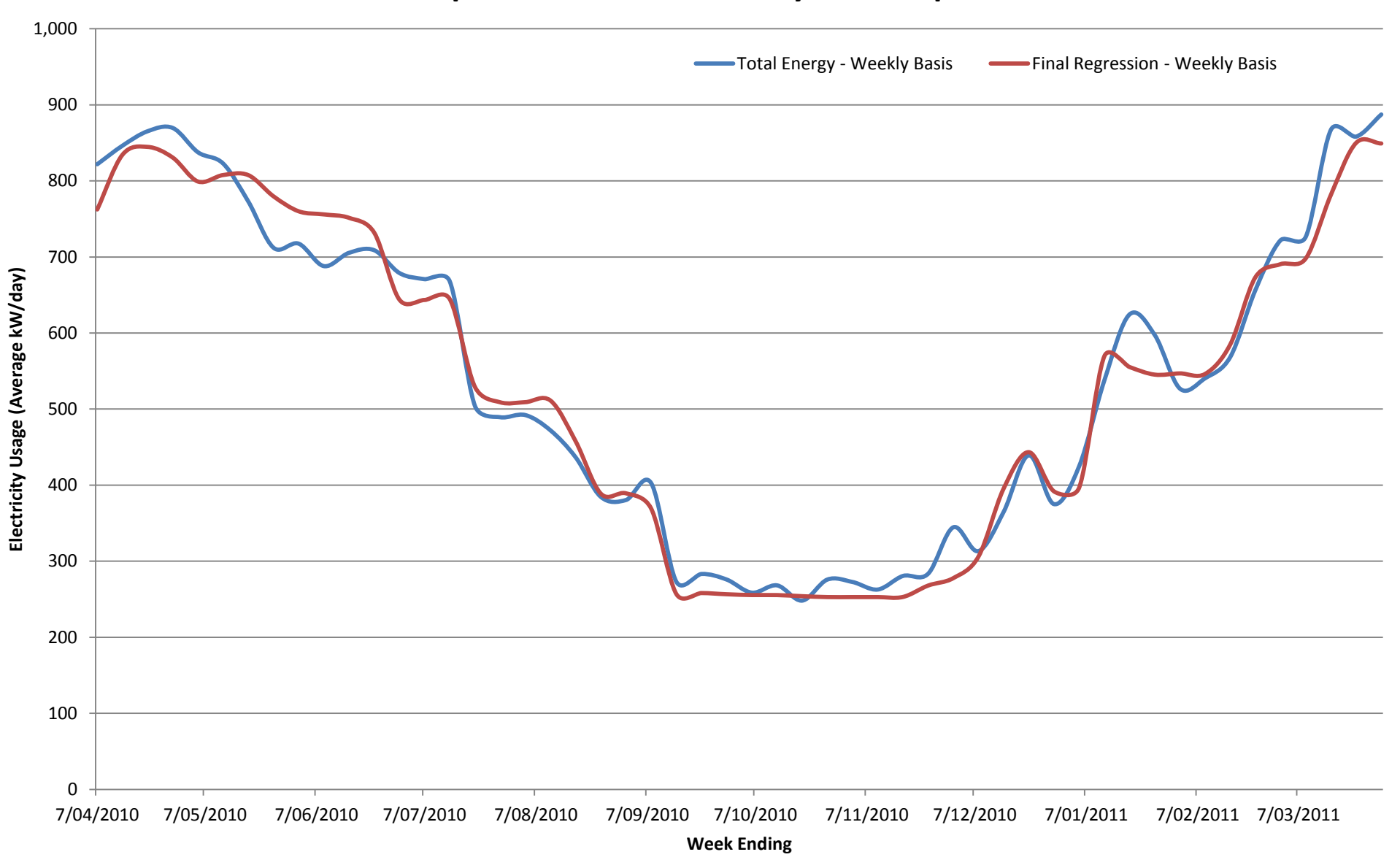

## **Example Cool-Store Electricity Consumption**

**Appendix 3. Excel spreadsheet for utilising base-line equation** 

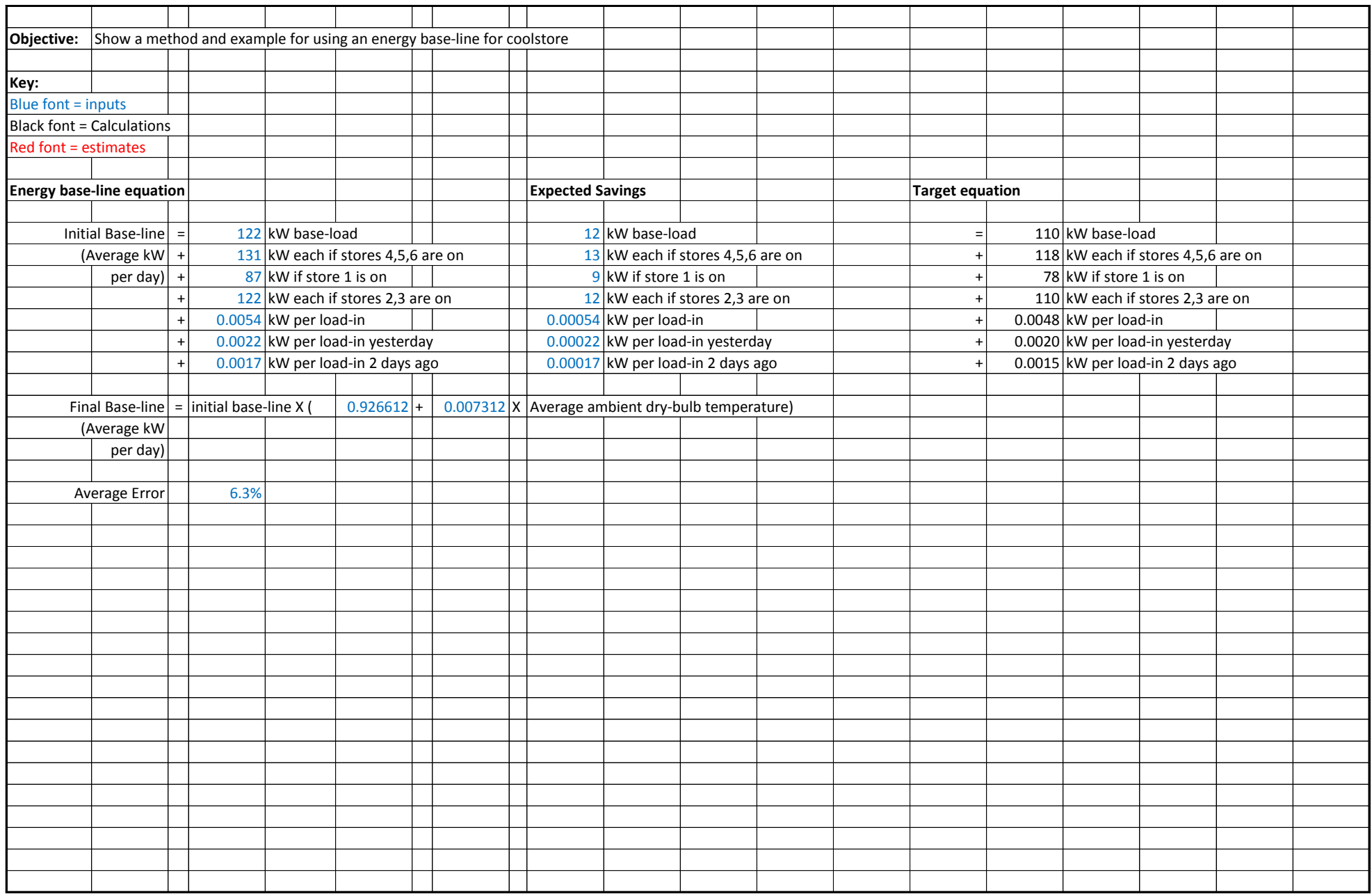

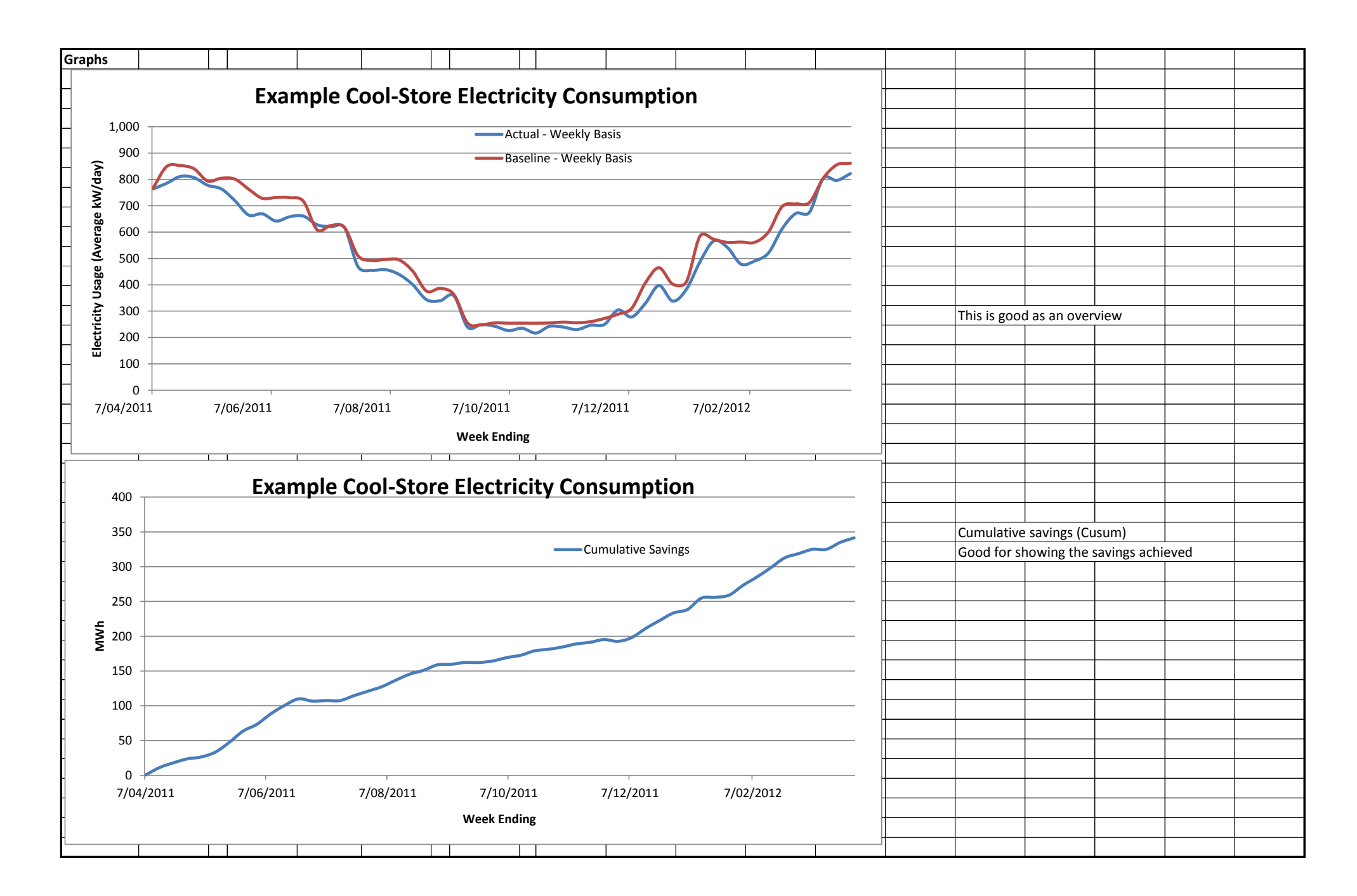

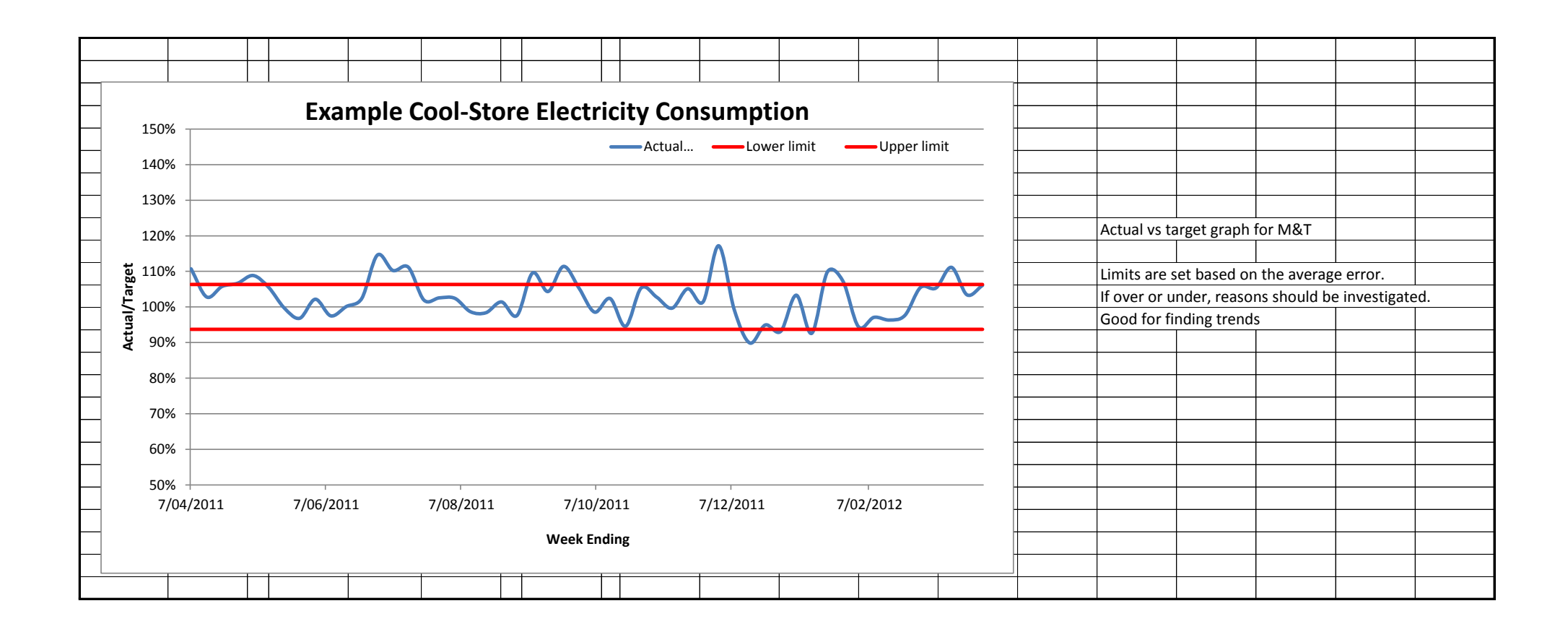

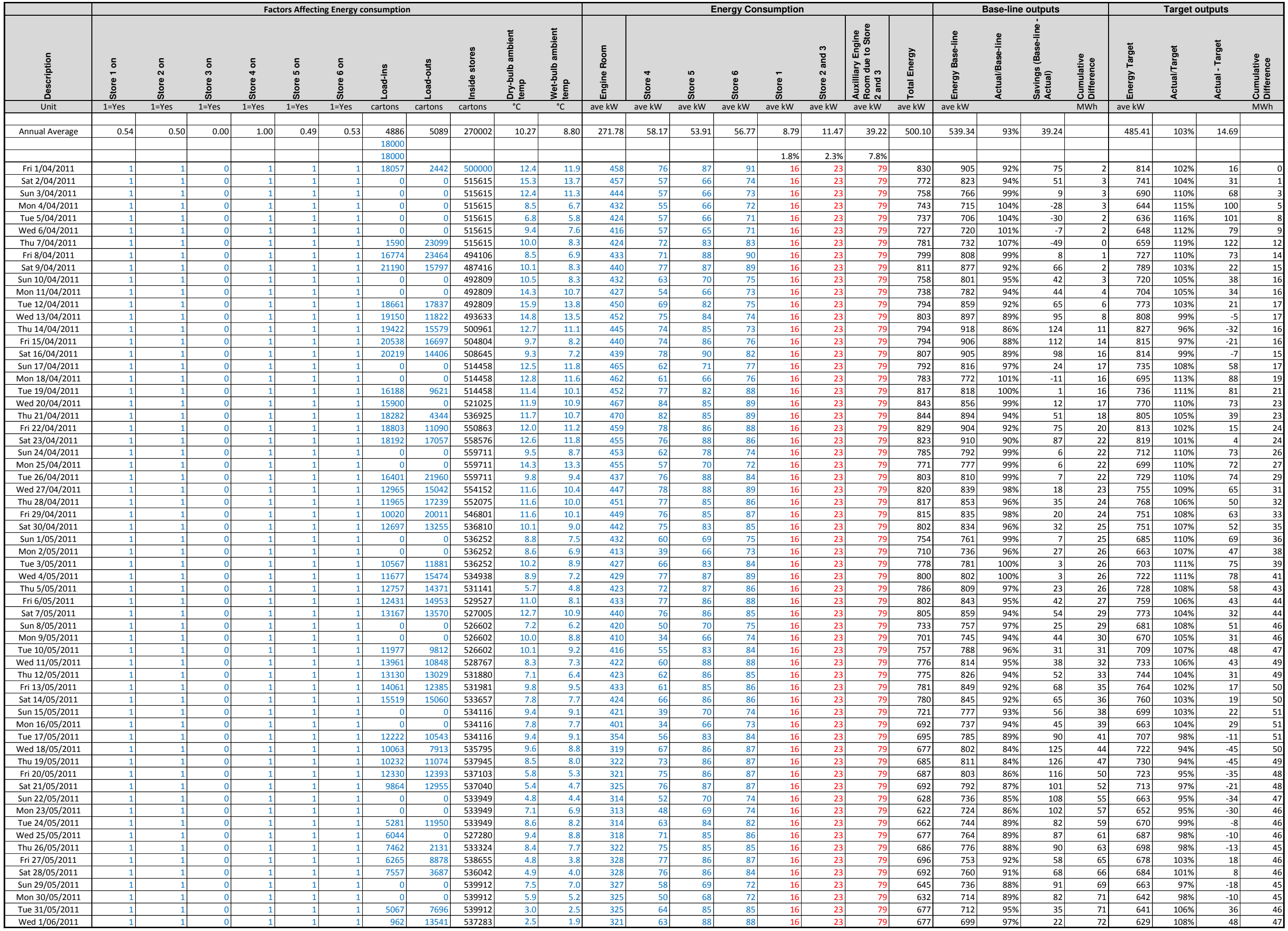

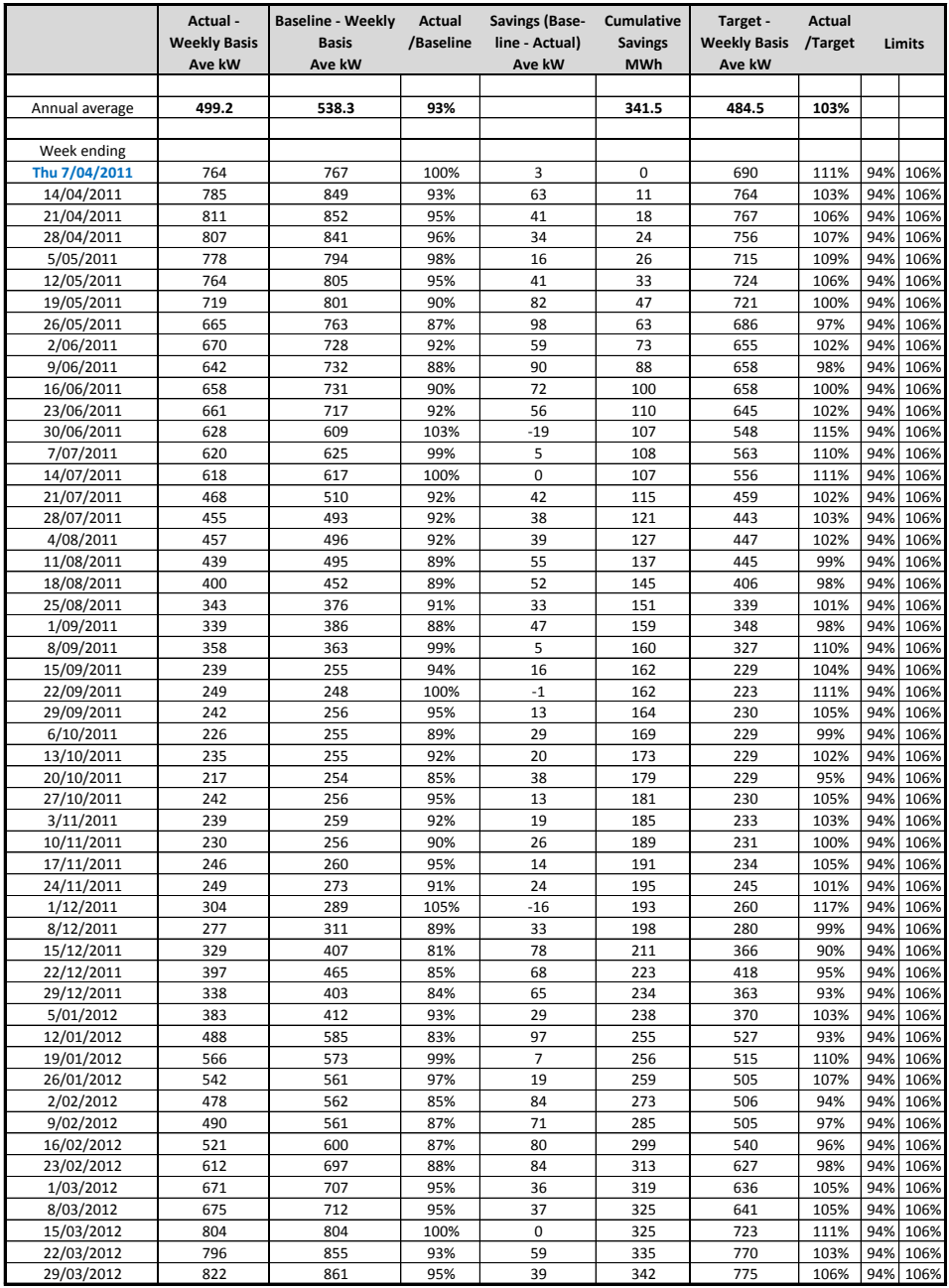